Check for updates

# scientific data

**Data Descriptor**

# **Whales from space dataset, an OPENannotated satellite image dataset of whales for training machine learning models**

**HannahC. Cubaynes 1,2** ✉ **& Peter T. Fretwell<sup>1</sup>**

**Monitoring whales in remote areas is important for their conservation; however, using traditional survey platforms (boat and plane) in such regions is logistically difcult. The use of very high-resolution satellite imagery to survey whales, particularly in remote locations, is gaining interest and momentum. However, the development of this emerging technology relies on accurate automated systems to detect whales, which are currently lacking. Such detection systems require access to an open source library containing examples of whales annotated in satellite images to train and test automatic detection systems. Here we present a dataset of 633 annotated whale objects, created by surveying 6,300 km2 of satellite imagery captured by various very high-resolution satellites (i.e. WorldView-3, WorldView-2, GeoEye-1 and Quickbird-2) in various regions across the globe (e.g. Argentina, New Zealand, South Africa, United States, Mexico). The dataset covers four diferent species: southern right whale (***Eubalaena glacialis***), humpback whale (***Megaptera novaeangliae***), fn whale (***Balaenoptera physalus***), and grey whale (***Eschrichtius robustus***).**

### **Background & Summary**

Very high-resolution (VHR) satellite imagery allows us to survey regularly remote and large areas of the ocean, difficult to access by boats or planes. The interest in using VHR satellite imagery for the study of great whales (including sperm whales and baleen whales) has grown in the past years<sup>1-[5](#page-6-1)</sup> since Abileah<sup>6</sup> and Fretwell *et al.*<sup>[7](#page-6-3)</sup> showed its potential. This growing interest may be linked to the improvement in the spatial resolution of satellite imagery, which increased in 2014 from 46 cm to 31 cm. Tis upgrade enhanced the confdence in the detection of whales in satellite imagery, as more details could be seen, such as whale-defning features (e.g. fukes).

Detecting whales in the imagery is either conducted manually $l^{1,4,5,7}$  $l^{1,4,5,7}$  $l^{1,4,5,7}$  $l^{1,4,5,7}$  $l^{1,4,5,7}$  $l^{1,4,5,7}$  $l^{1,4,5,7}$  $l^{1,4,5,7}$ , or automatically $l^{2,3}$  $l^{2,3}$  $l^{2,3}$  $l^{2,3}$ . A downside of the manual approach is that it is time-demanding, with manual counter ofen having to view hundred and sometimes thousands of square kilometres of open ocean. The development of automated approaches to detect whales by satellite would not only speed up this application, but also reduce the possibility of missing whales due to observer fatigue and standardize the procedure. Various automated approaches exist from pixel-based to artifcial intelligence. Machine learning, an application of artifcial intelligence, seems to be the most appropriate automated method to detect whales efficiently in satellite imagery<sup>2[,3](#page-6-6),[8](#page-6-7),[9](#page-6-8)</sup>.

In machine learning an algorithm learns how to identify features by repeatedly testing diferent search parameters against a training dataset<sup>10,11</sup>. Concerning whales, the algorithm needs to be trained to detect the wide variety of shapes and colour characterising whales. Shapes and colour will be infuenced by the type of species, the environment (e.g. various degree of turbidity), the light conditions, and the behaviours (e.g. foraging, travelling, breaching), as different behaviours will result in different postures. The larger a training dataset is, the more accurate and transferable to other satellite images the algorithm will be. At the time of writing, such a dataset does not exist or is not publicly available.

Creating a large enough dataset necessary to train algorithms to detect whales in VHR satellite imagery will require the various research groups analysing VHR satellite imagery to openly share examples of whales and non-whale objects in VHR satellite imagery, which could be facilitated by uploading such data on a central open

<sup>1</sup>British Antarctic Survey, High Cross, Madingley Road, Cambridge, CB3 0ET, UK. <sup>2</sup>Scott Polar Research Institute, University of Cambridge, Lensfeld Road, Cambridge, CB2 1ER, UK. ✉e-mail: [hannah.cubaynes@gmail.com](mailto:hannah.cubaynes@gmail.com)

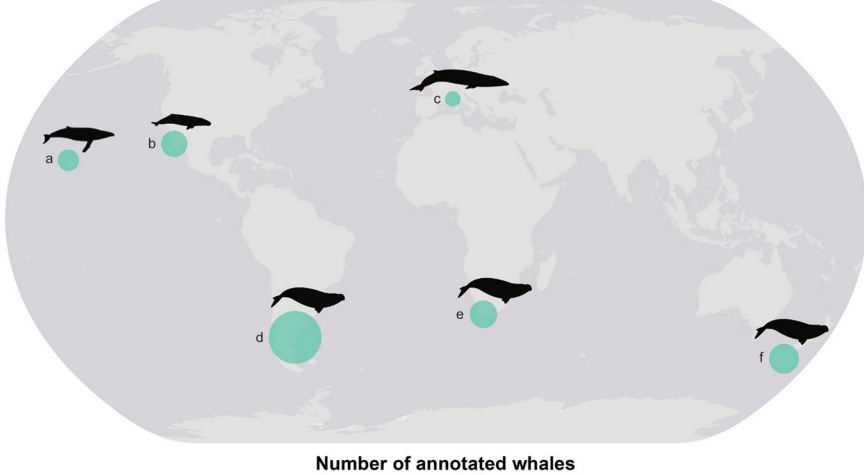

 $•10$  50  $100$ 

<span id="page-1-0"></span>**Fig. 1** Database of annotated whales detected in satellite imagery covering diferent species and areas. Humpback whales were detected in Maui Nui, US (**a**); grey whales in Laguna San Ignacio, Mexico (**b**); fn whales in the Pelagos Sanctuary, France, Monaco and Italy (**c**); southern right whales were observed in three areas, of the Peninsula Valdes, Argentina (**d**); of Witsand, South Africa (**e**); and of the Auckland Islands, New Zealand (**f**). Te dot size represents the number of annotated whales per location. Whale silhouettes were sourced from philopic.com (the grey and humpback whales silhouettes are from Chris Luh).

source repository, similar to the GenBank<sup>12</sup> for DNA code or OBIS-Seamap<sup>13</sup> for marine wildlife observations. Ideally clipped out image chips of the whale objects would be shared as tif fles, which retains most of the characteristics of the original image. However, all VHR satellites are commercially owned, except for the Cartosat-3 owned by the government of India[14](#page-6-13), which means it is not possible to publicly share image chips as tif fle. Instead, image chips could be shared in a png or jepg format, which involve loosing some spectral information. If tif fles are required, georeferenced and labelled boxes encompassing the whale objects could also be shared, including information on the satellite imagery to allow anyone to ask the commercial providers for the exact imagery.

Here we present a database of whale objects found in VHR satellite imagery. It represents four diferent species of whales (i.e. southern right whale, *Eubalaena australis*; grey whale, *Eschrichtius robustus*; humpback whale, *Megaptera novaeangliae*; fn whale, *Balaenoptera physalus*; Fig. [1\)](#page-1-0), which were manually detected in images captured by diferent satellites (i.e., GeoEye-1, Quickbird-2, WorldView-2, WorldView-3). We created the database by (i) frst detecting whale objects manually in satellite imagery, (ii) then we classifed whale objects as either "definite", "probable" or "possible" as in Cubaynes *et al.*<sup>[1](#page-6-0)</sup>; and (iii) finally we created georeferenced and labelled points and boxes centered around each whale object, as well as providing image chips in a png format. With this database made publicly available, we aim to initiate the creation of a central database that can be built upon.

#### **Methods**

**Image acquisition.** Twelve satellite images were used to build the database. They were acquired by different very high-resolution satellites owned by Maxar Technologies, formerly known as DigitalGlobe (Table [1\)](#page-2-0). Te choice of imagery was linked to other projects<sup>1[,3](#page-6-6)[,7](#page-6-3),[8](#page-6-7)</sup> or specifically acquired to enlarge the database. Some images were selected from Maxar Technologies' archives<sup>15</sup> and others were requested to be captured during a specific time window (see "Usage note" section for advice about access to satellite images).

Criteria to select the imagery were: 1) less 20% cloud cover, 2) calm sea state (i.e. no white caps and low swell), and 3) where it was known that only one species would be present at the time of image acquisition. The percentage of cloud coverage was assessed by the satellite imagery provider. We visually assessed the sea state for the presence of white caps and the level of swell. As it is currently unknown whether species could be diferentiated in VHR satellite images, we selected well studied locations to ensure the presence in the imagery of only one great whale species.

**Detecting whales.** The satellite images were manually scanned for the presence of whales using ArcGIS 10.4 ESRI 20[1](#page-6-0)7, following Cubaynes et al.<sup>1</sup> systematic method, which involved overlaying a grid on top of the imagery and scanning one cell afer the other at a scale of 1:1,500 m. Prior to scanning, the imagery was pansharpened, a process of joining the high spatial resolution of the panchromatic image (grey scale image) to the high spectral resolution of the multispectral image (colour image) to get one image of high spatial and spectral resolutions. We used the ESRI pansharpening algorithm.

Whale objects were marked with a point and were subsequently assigned a level of confdence as explained below in the "Technical Validation" section.

**Creating labelled and georeferenced points and boxes.** For each detected whale, a point was placed on it with associated metadata (see Data description). Boxes were created around each point indicating a whale object using ArcGIS 10.4 ESRI 2017, and following the workfow illustrated in Fig. [2](#page-2-1). We created square boxes

<span id="page-2-0"></span>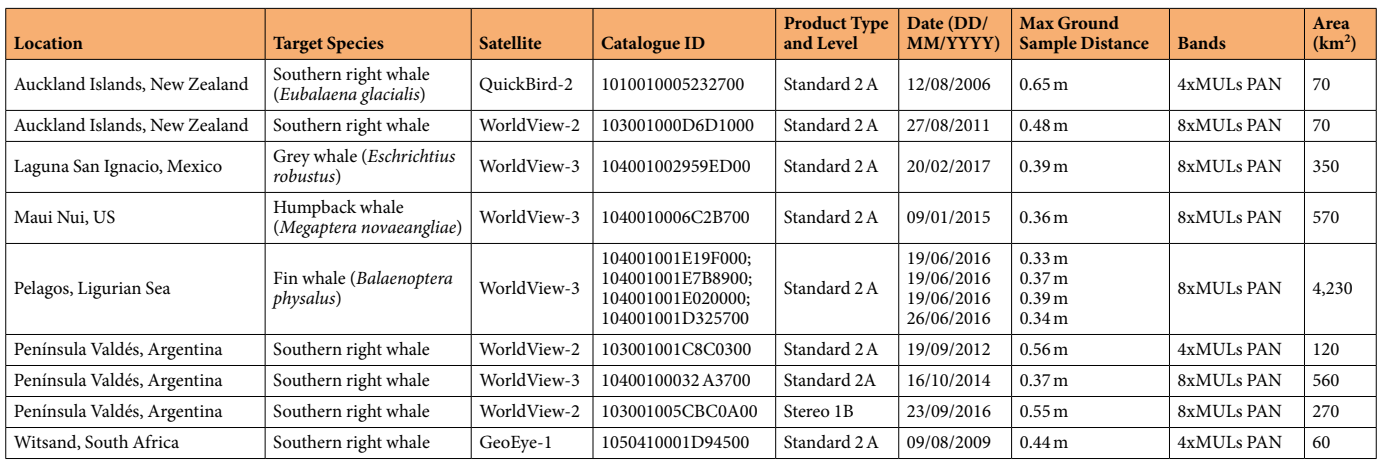

**Table 1.** Characteristics of the satellite imagery analysed for the presence of whales. MUL refers to multispectral imagery, which is composed of various colour bands (e.g. four or eight). PAN refers to panchromatic, which is always composed of one greyscale band.

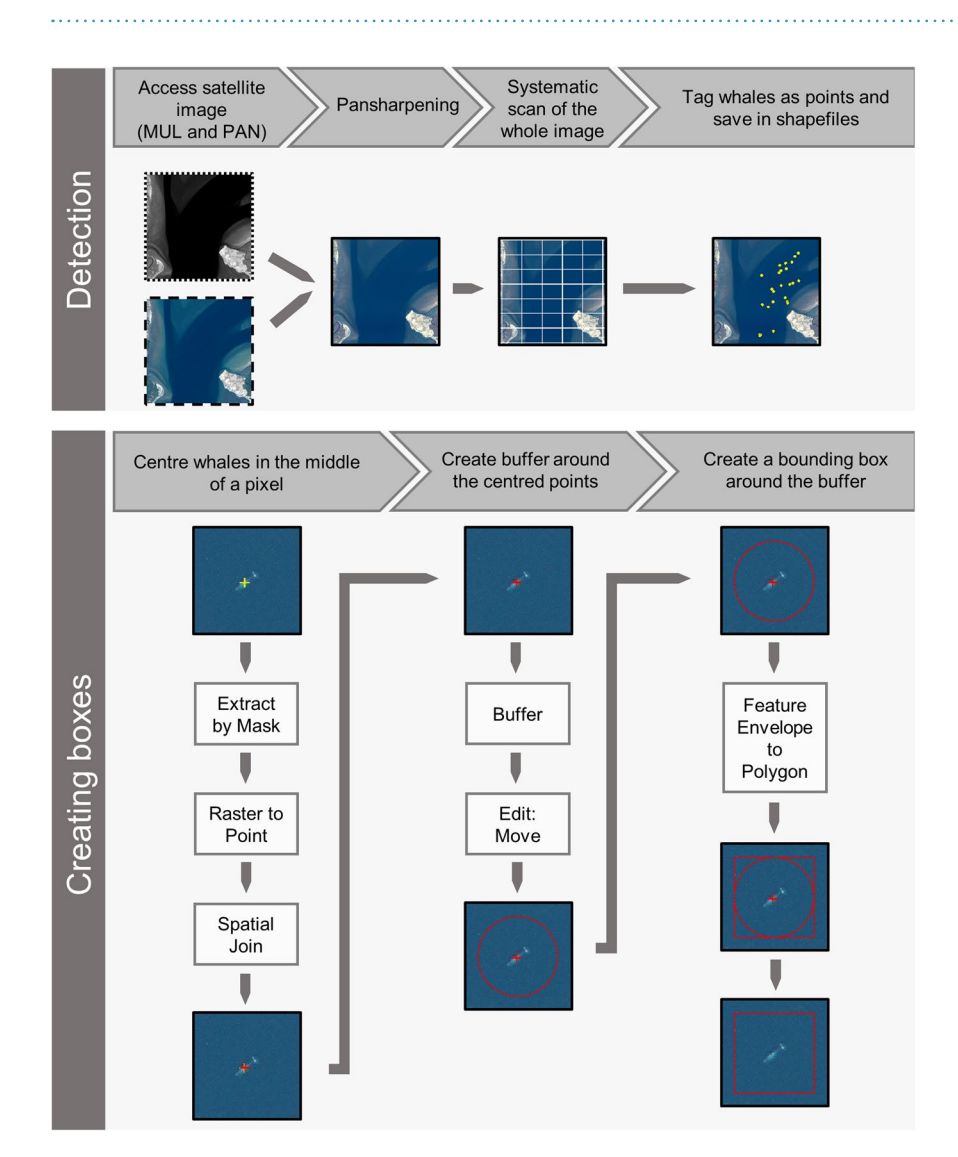

<span id="page-2-1"></span>**Fig. 2** Workfow presenting the various steps to create the Whales from Space database, using ArcGIS 10.4 ESRI 2017. The multispectral image is outlined by large black dashes, the panchromatic by small black dashes and the pansharpened by a full black line. Satellite images © 2022 Maxar Technologies.

<span id="page-3-0"></span>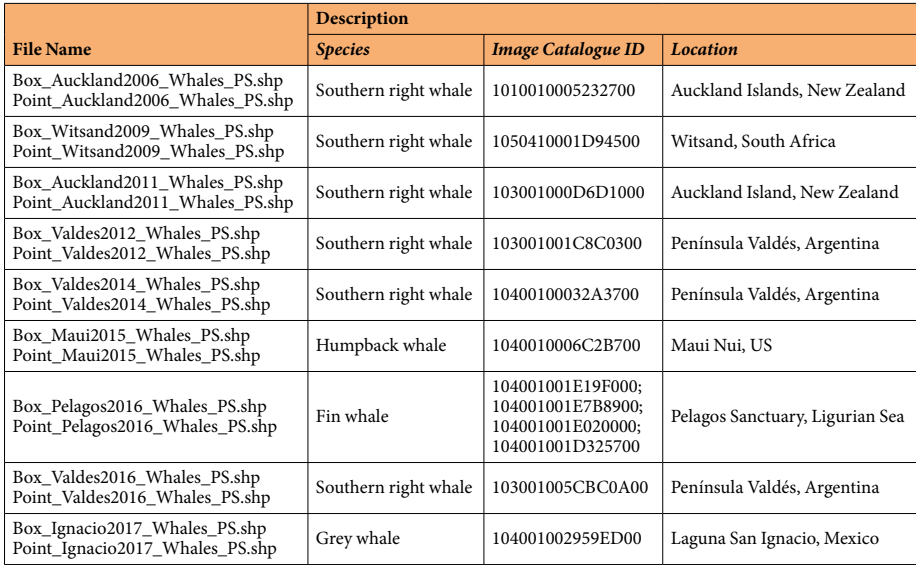

**Table 2.** List of shapefles included in the dataset that represents whale objects examples in VHR satellite imagery.

with a power of 2 (i.e.  $128 \times 128$  pixels) to facilitate its use for machine learning approaches, particularly deep learning algorithms. Each whale object was represented by a point and a box (delimiting the pixels in the pansharpened image). The boxes created around the whale object were saved as one shapefile (a georeferenced file) per satellite image, as the coordinate system varied from one image to the next (Table [2\)](#page-3-0), similarly for points. With the exception of the four satellite images of the Pelagos Sanctuary, for which one box and one point shapefle were created for the four images.

**Creating image chips.** Image chips were created using the box created in the above section, following the workfow presented in Fig. [3](#page-4-0). Prior to creating the image chips for Valdes 2012 and 2016, the corresponding box shapefles and satellite images had to be re-projected to WGS 1984 UTM Zone 20 S. We did the same for Auckland 2006 and 2011, using WGS 1894 UTM Zone 58 S. Te fle name of the image chips corresponds to the box ID of the respective boxes, allowing to fnd the associated data within the corresponding box shapefles that defnes the specifc raw satellite image that the image chip came from.

Future updates of the datasets. As we acquire and analyse more satellite imagery, we aim to annually update the Whales from Space dataset. The updates will be available under the Whales from Space dataset deposited on the NERC Polar Data Centre repository[16](#page-6-15),[17](#page-6-16) to ensure consistency and long-term public availability of the data.

### **Data Records**

The "Whales from space dataset" is available on the NERC UK Polar Data Centre repository and separated in two sub-datasets: a dataset that contains the whale annotations (box and point shapefles with associated csv fles) named "Whales from space dataset: Box and point shapefles"[16;](#page-6-15) and a dataset with the image chips named "Whales from space dataset: Image chips"<sup>17</sup>. The "Whales from space dataset: Box and point shapefiles" dataset can be accessed on the NERC UK Polar Data Centre directly using the DOI link ([https://doi.org/10.5285/](https://doi.org/10.5285/C1AFE32C-493C-4DC7-AF9F-649593B97B2C) [C1AFE32C-493C-4DC7-AF9F-649593B97B2C\)](https://doi.org/10.5285/C1AFE32C-493C-4DC7-AF9F-649593B97B2C). Tis dataset contains nine shapefles with boxes centered on each whale and nine point shapefles marking each individual detected whales (Table [2](#page-3-0)) totalling 633 annotated whale objects (Table [3](#page-5-0) and Fig. [4\)](#page-5-1). This dataset also includes four csv files: 1) a csv file joining all the attribute tables linked to every box and point shapefles for whale objects (WhaleFromSpaceDB\_Whales.csv); 2) a second csv fle explaining each column of the frst csv fle (WhaleFromSpace\_Guidance.csv); and 3) two other csv fles describe the naming of each box (WhaleFromSpaceDB\_BoxNaming.csv) and each point (WhaleFromSpaceDB\_ PointNaming.csv).

The "Whales from space dataset: Image chip" comprises of the 633 annotated whale objects as image chips. To fulfil the End User Licence Agreement with Maxar Technologies<sup>18</sup>, these image chips are shared in a png format, and access to the dataset is available upon request from the NERC UK Polar Data Centre that can be contacted at PDCServiceDesk@bas.ac.uk. Data access requires user name and email address, which will be shared with Maxar Technologies. Anyone using any of the image chips is also required to attribute the images properly (See Usage Notes).

Each box and point has metadata associated to it, which is included in the attribute table associated to the specifc shapefle. It contains information about the detected whale: certainty level (i.e. "defnite", "probable", "possible") derived from the classifcation score assessed based on various criteria (i.e. body length, body width, body shape, body colour, fukeprint, blow, contour, wake, afer-breach, defecation, other disturbance, fuke,

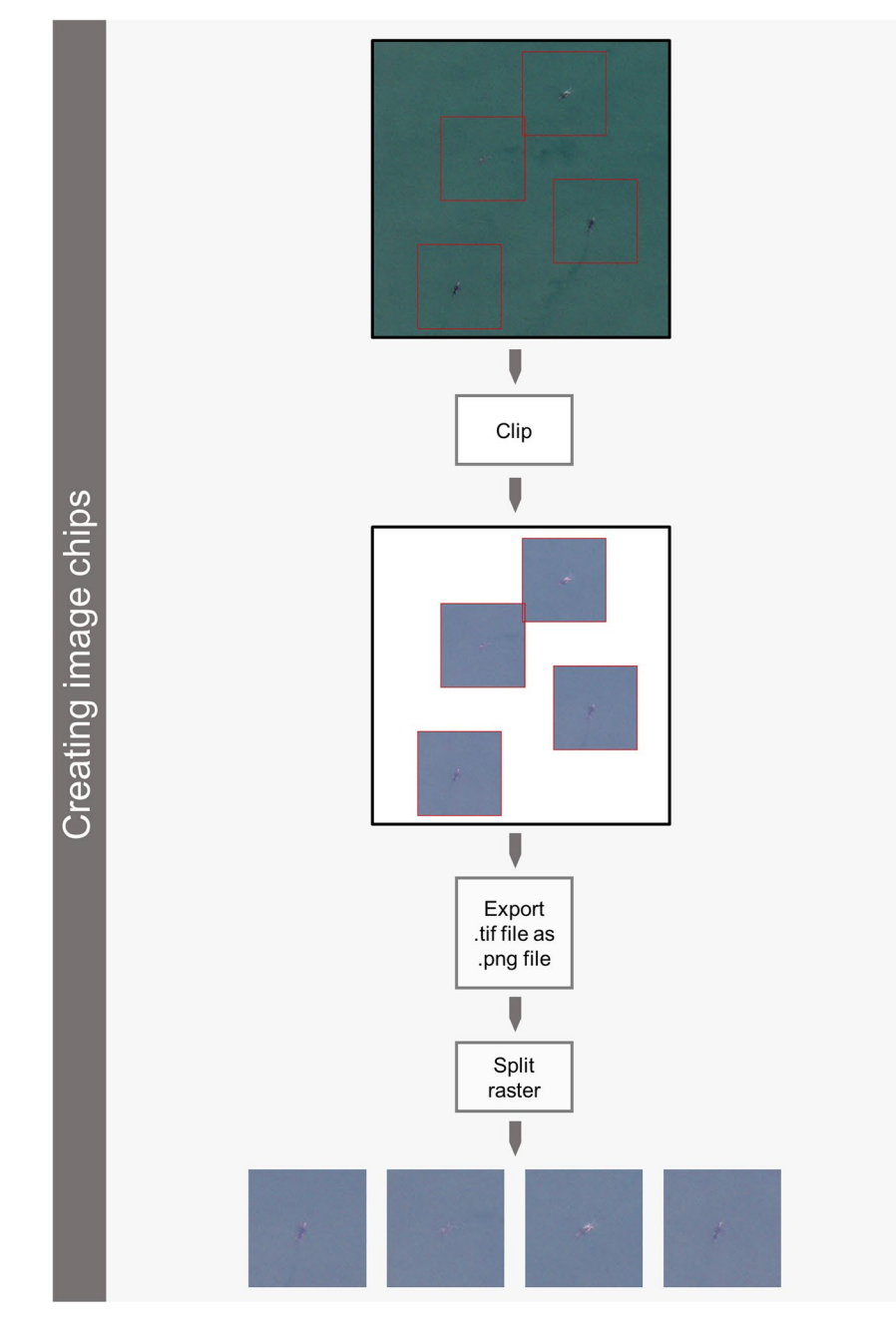

<span id="page-4-0"></span>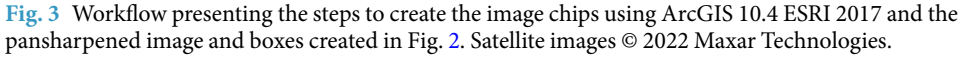

fipper, head callosities and mudtrail) following Cubaynes *et al*. [1](#page-6-0) method, most likely species, and potential other species. For each annotated whale, we also provide information about the imagery analysed: the location, latitude and longitude (in decimal degrees and recorded using the same geographic coordinate system and projection as the satellite imagery), imagery ID, imagery date, type of satellite, spatial resolution, number of multispectral bands, product level and type (e.g. Standard2A). The size of each boxes was also specified in terms of pixels.

# **Technical Validation**

**Certainty of whale identification.** Ground truthing, the process of verifying on the ground what is observed in a satellite image[19](#page-6-18), is not possible when attempting to detect a mobile object, such as whales, because whales visible in the imagery will have moved by the time the imagery is received by the customer for analysis, which can take between six hours up to a couple days. Alternatives have been tried, such as timing the collec-tion of satellite image with a boat or aerial survey<sup>[20,](#page-6-19)21</sup>. However, it is difficult to synchronise the acquisition of a satellite image with such surveys, due to several factors; including competing tasking where satellite image orders for defence and disaster relief take priority over other orders. Tis is currently relevant as only one very

<span id="page-5-0"></span>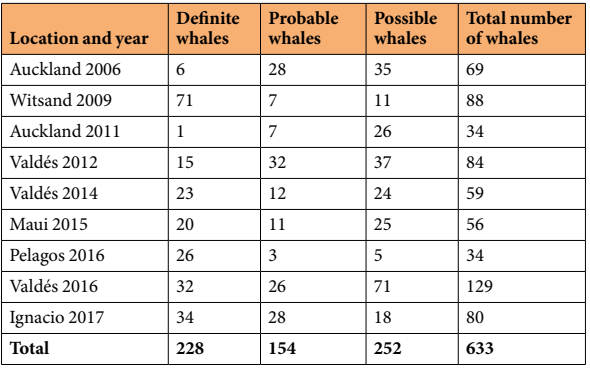

**Table 3.** Summary of the number of whale objects counted in the imagery. See Table [1](#page-2-0) for more details about the satellite imagery.

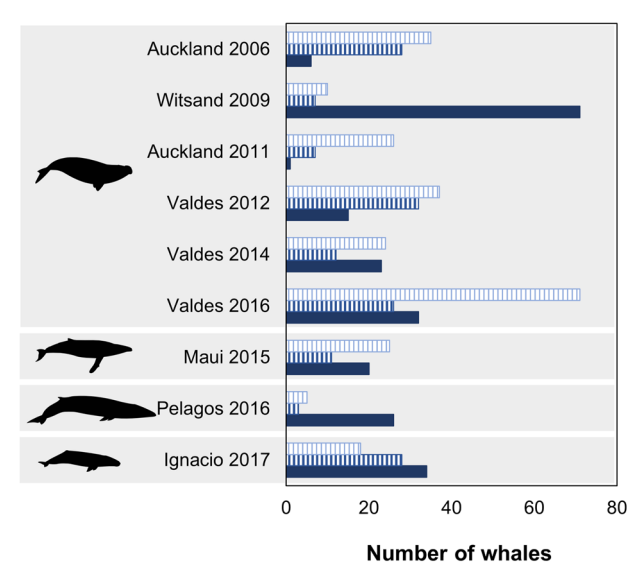

**ID** Possible **O**Probable Definite

<span id="page-5-1"></span>**Fig. 4** Proportion of whale objects included in the database per species (top to bottom: southern right whale, humpback whale, fin whale and grey whale) and per certainty categories ("definite", "probable", and "possible"). The proportion is given separately for each satellite image analysed in this study (Table [1\)](#page-2-0).

high-resolution satellite can acquire 30 cm resolution imagery. The presence of clouds is also a limiting factor, as it will prevent the detection of whales in satellite images but not impact the detection capabilities from a boat survey<sup>20,21</sup>. There has also been an attempt to match whales tagged with tracking devices to those observed in an imagery, but the low accuracy of the coordinates provided by the tracking devices fxed on whales did not permit this matching<sup>8</sup>. With this dataset, to assess our confidence whether the object observed was a whale, 1) we ana-lysed images of well surveyed areas, where only one species was recorded at a specific time<sup>[1](#page-6-0)</sup>; and 2) we have established a certainty level refecting our confdence in the detection. As whales will not always be at the sea surface and as light gets attenuated with increasing depth, whales below the surface will not be as visible as those near the surface, for which characteristic-whale features can be observed (e.g. fuke, fipper). Recognising that some whale objects will be easier to detect than others, we created three levels of confdence (i.e. defnite, probable, and possible). The certainty level was assigned based on a combination of criteria<sup>1</sup>. We recommend that only the whales with a "defnite" certainty level be used to train automated detection systems.

**Species differentiation.** As species differentiation has not been tested when analysing satellite images, we reference the most likely species in this database. The most likely species was assigned based on the scientific literature, hence our decision to acquire images of specifc areas when only one large whale species was expected to be present<sup>1</sup>.

#### **Usage Notes**

. . . . . . . . . . . . . . . . . .

**Correct attribution for satellite images.** Anyone using any of the image chips is required to attribute the image chips as follow: "Satellite image © 2022 Maxar Technologies".

**Advice on getting access to satellite images.** All the satellite images that we have used to build the dataset were provided by Maxar Technologies (formerly DigitalGlobe). We recommend contacting Maxar Technologies national office to enquire about acquisition and cost, as pricing is conducted on a user case scenario. To ensure you acquire the same satellite images we have created the boxes for, we have provided the Catalogue ID in Table [1](#page-2-0). All the images we have used are now considered archival and accessible at a lower cost. There are different types and levels for a same satellite image and we recommend acquiring the satellite images with the same product level and type, as specifed in Table [1.](#page-2-0) Acquiring a diferent product level or type may shif the image, meaning the whale-object boxes will not be centred on the whales they were created for.

#### **Code availability**

We used ArcGIS 10.4 ESRI 2017 to analyse the satellite images and create the boxes. ArcGIS 10.6 ESRI 2017 can also be used. Various pansharpening algorithm exists<sup>[22](#page-6-21)</sup>. As we have used the ESRI pansharpening algorithm, we recommend using this one. The Gram-Schmidt is often preferred when monitoring wildlife from space<sup>23</sup>; however, we have found that sometimes it may shift the pansharpened image compared to the panchromatic and multispectral images. Therefore, if a pansharpening algorithm other than ESRI is used, we recommend testing that it does not shift the image or to be aware of by how many pixels it has shifted the image.

Received: 21 April 2021; Accepted: 6 May 2022; Published online: 27 May 2022

#### **References**

- <span id="page-6-0"></span>1. Cubaynes, H. C., Fretwell, P. T., Bamford, C., Gerrish, L. & Jackson, J. A. Whales from space: Four mysticete species described using new VHR satellite imagery. *Mar. Mammal Sci.* **35**, 466–491 (2019).
- <span id="page-6-5"></span>2. Borowicz, A. *et al*. Aerial-trained deep learning networks for surveying cetaceans from satellite imagery. *PLoS One* **14**, e0212532  $(2019)$
- <span id="page-6-6"></span>3. Guirado, E., Tabik, S., Rivas, M. L., Alcaraz-Segura, D. & Herrera, F. Whale counting in satellite and aerial images with deep learning. *Sci. Rep.* **9**, 1–12 (2019).
- <span id="page-6-4"></span>4. Charry, B., Tissier, E., Iacozza, J., Marcoux, M. & Watt, C. A. Mapping Arctic cetaceans from space: A case study for beluga and narwhal. *PLoS One* **16**, e0254380 (2021).
- <span id="page-6-1"></span>5. Corrêa, A. A., Quoos, J. H., Barreto, A. S., Groch, K. R. & Eichler, P. P. B. Use of satellite imagery to identify southern right whales (*Eubalaena australis*) on a Southwest Atlantic Ocean breeding ground. *Mar. Mammal Sci.* **38**, 87–101 (2022).
- <span id="page-6-2"></span>6. Abileah, R. Marine mammal census using space satellite imagery. *U.S. Navy J. Underw. Acoust.* **52**, 709–724 (2002).
- <span id="page-6-3"></span>7. Fretwell, P. T., Staniland, I. J. & Forcada, J. Whales from space: Counting southern right whales by satellite. *PLoS One* **9**, e88655 (2014).
- <span id="page-6-7"></span>8. Cubaynes, H. C. *Whales from space: Assessing the feasibility of using satellite imagery to monitor whales*. [https://doi.org/10.17863/](https://doi.org/10.17863/CAM.50428) [CAM.50428](https://doi.org/10.17863/CAM.50428) (University of Cambridge, 2020).
- <span id="page-6-8"></span>9. Höschle, C., Cubaynes, H. C., Clarke, P. J., Humphries, G. & Borowicz, A. The potential of satellite imagery for surveying whales. *Sensors* **21**, 963 (2021).
- <span id="page-6-9"></span>10. Lecun, Y., Bengio, Y. & Hinton, G. Deep learning. *Nature* **521**, 436–444 (2015).
- <span id="page-6-10"></span>11. Humphries, G. R. W., Magness, D. R. & Huettmann, F. *Machine learning for ecology and sustainable natural resource management*. <https://doi.org/10.1007/978-3-319-96978-7> (Springer, 2018).
- <span id="page-6-11"></span>12. Benson, D. A. *et al*. GenBank. *Nucleic Acids Res.* **41**, D36–42 (2013).
- <span id="page-6-12"></span>13. Halpin, P. *et al*. OBIS-SEAMAP: the world data center for marine mammal, sea bird, and sea turtle distributions. *Oceanography* **22**, 104–115 (2009).
- <span id="page-6-13"></span>14. Indian Space Research Organisation. Cartosat-3. https://www.isro.gov.in/Spacecraft/cartosat-3 (2021).
- <span id="page-6-15"></span><span id="page-6-14"></span>15. Maxar Technologies. Maxar archival imagery. discover.digitalglobe.com (2021). 16. Cubaynes, H. C. & Fretwell, P. T. Whales from space database (Version 1.0). *NERC UK Polar Data Cent*. [https://doi.org/10.5285/](https://doi.org/10.5285/C1AFE32C-493C-4DC7-AF9F-649593B97B2C)
- [C1AFE32C-493C-4DC7-AF9F-649593B97B2C](https://doi.org/10.5285/C1AFE32C-493C-4DC7-AF9F-649593B97B2C) (2021).
- <span id="page-6-16"></span>17. Cubaynes, H. C. & Fretwell, P. T. Whales from space database: Image chips (Version 1.0). *NERC UK Polar Data Cent*. [https://doi.](https://doi.org/10.5285/90FAB89E-5D07-4D5C-B619-60799A4D09F8) [org/10.5285/90FAB89E-5D07-4D5C-B619-60799A4D09F8](https://doi.org/10.5285/90FAB89E-5D07-4D5C-B619-60799A4D09F8) (2021).
- <span id="page-6-17"></span>18. Maxar Technologies. Group licence: End user licence terms, VF4-21-21. <https://www.maxar.com/legal/group-license>(2021).
- <span id="page-6-18"></span>19. Lillesand, T. M. & Kiefer, R. W. *Remote sensing and image interpretation*.<https://doi.org/10.2307/634969>(Wiley, 1979).
- <span id="page-6-19"></span>20. Leaper, R. & Fretwell, P. T. Results of a pilot study on the use of satellite imagery to detect blue whales of the south coast of Sri Lanka. *Paper SC/66a/HIM/2 presented to the IWC Scientifc Committee (unpublished)*. 9 (2015).
- <span id="page-6-20"></span>21. Bamford, C. C. G. *et al*. A comparison of baleen whale density estimates derived from overlapping satellite imagery and a shipborne survey. *Sci. Rep.* **10**, 12985 (2020).
- <span id="page-6-21"></span>22. Zhang, Y. & Mishra, R. K. A review and comparison of commercially available pan-sharpening techniques for high resolution satellite image fusion. in *IEEE International Geoscience and Remote Sensing Symposium* 182–185, [https://doi.org/10.1109/](https://doi.org/10.1109/IGARSS.2012.6351607) [IGARSS.2012.6351607](https://doi.org/10.1109/IGARSS.2012.6351607) (2012).
- <span id="page-6-22"></span>23. Duporge, I., Isupova, O., Reece, S., Macdonald, D. W. & Wang, T. Using very-high-resolution satellite imagery and deep learning to detect and count African elephants in heterogeneous landscapes. *Remote Sens. Ecol. Conserv.* **7**, 369–381 (2020).

#### **Acknowledgements**

Tis work was supported by an Innovation Voucher from the British Antarctic Survey and a grant from NC-International NERC (NE/T012439/1). We are thankful to Ellen Bowler for her advice on the best format of the boxes, for this database to be useful for machine learning. We are also grateful to the insightful knowledge from the teams of machine learning experts from the GAIA (Geospatial Artifcial Intelligence for Animals) and the GSTS smartWhales projects, and the Cambridge Image Analysis and the AI for the study of Environmental Risk research groups from the Department of Applied Mathematics and Teoretical Physics at the University of Cambridge, which used and confrmed the application of these datasets to machine learning.

#### **Author contributions**

Conceptualisation: H.C.C., P.T.F.; Methodology: H.C.C., P.T.F.; Database creation: H.C.C.; Writing: H.C.C., P.T.F.

# **Competing interests**

The authors declare no competing interests.

## **Additional information**

**Correspondence** and requests for materials should be addressed to H.C.C.

**Reprints and permissions information** is available at [www.nature.com/reprints.](http://www.nature.com/reprints)

**Publisher's note** Springer Nature remains neutral with regard to jurisdictional claims in published maps and institutional affiliations.

**C** Open Access This article is licensed under a Creative Commons Attribution 4.0 International  $\left[$ cc) License, which permits use, sharing, adaptation, distribution and reproduction in any medium or format, as long as you give appropriate credit to the original author(s) and the source, provide a link to the Creative Commons license, and indicate if changes were made. The images or other third party material in this article are included in the article's Creative Commons license, unless indicated otherwise in a credit line to the material. If material is not included in the article's Creative Commons license and your intended use is not permitted by statutory regulation or exceeds the permitted use, you will need to obtain permission directly from the copyright holder. To view a copy of this license, visit [http://creativecommons.org/licenses/by/4.0/.](http://creativecommons.org/licenses/by/4.0/)

© The Author(s) 2022